Monday January <sup>21</sup>

Lecture 5

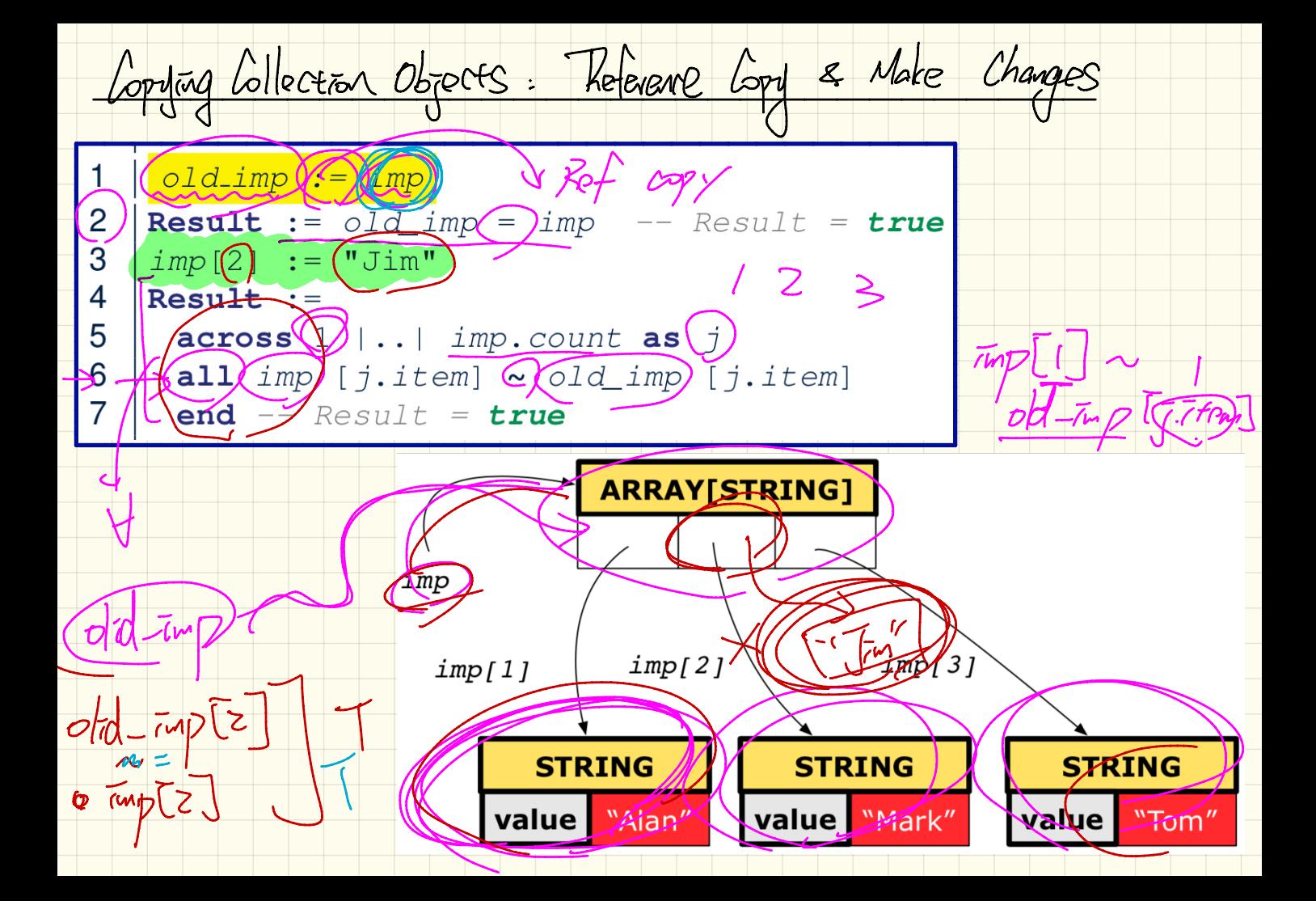

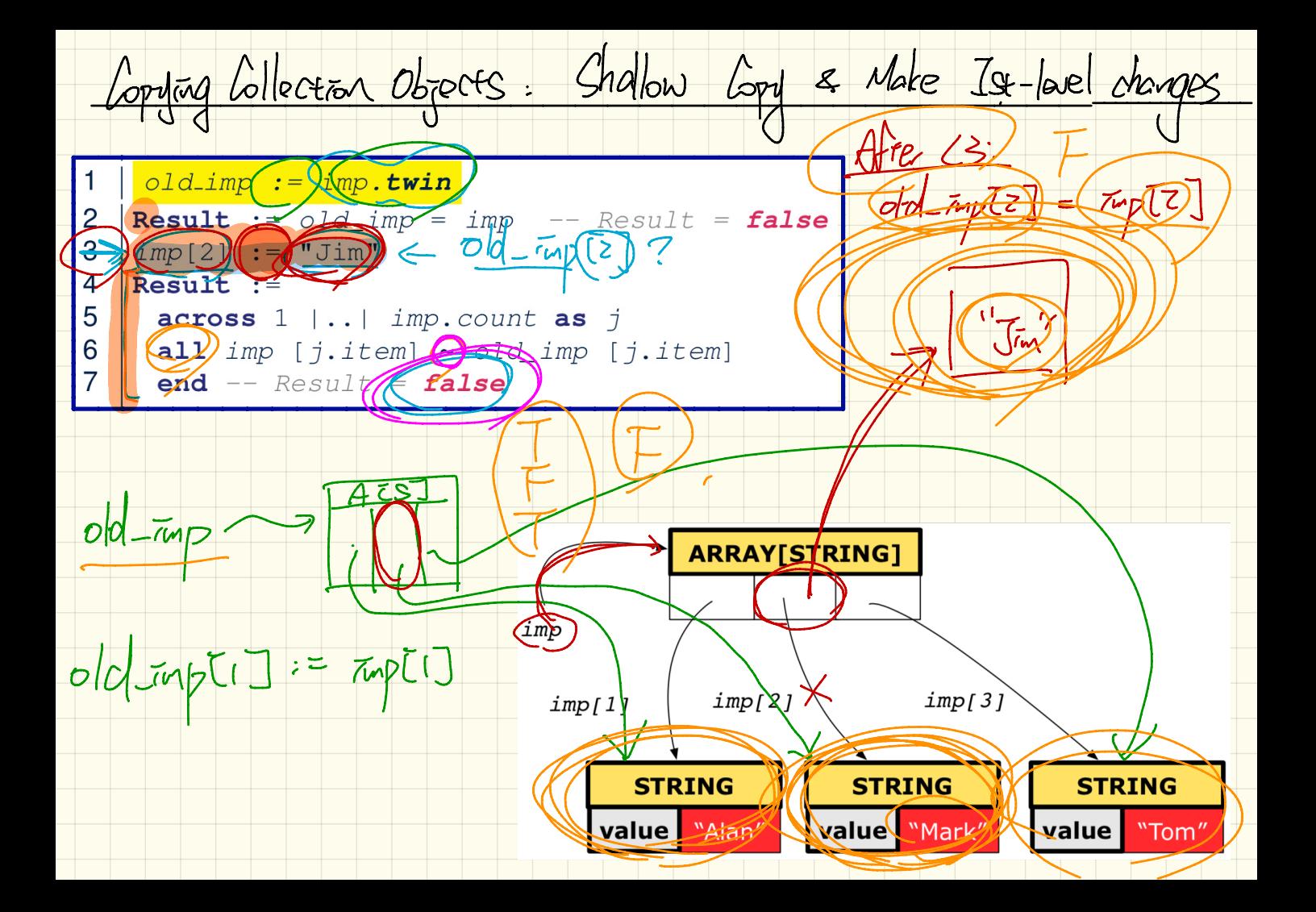

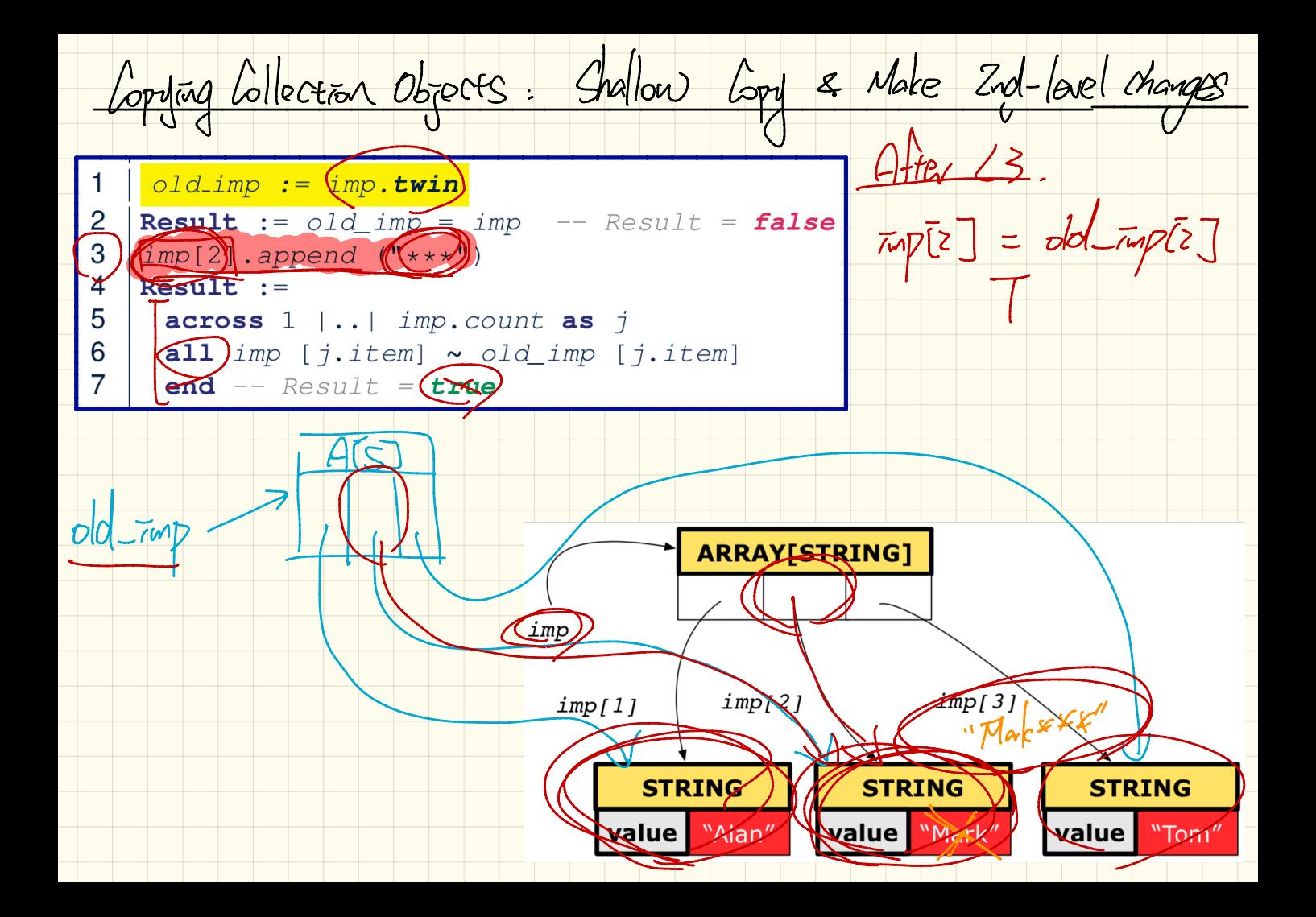

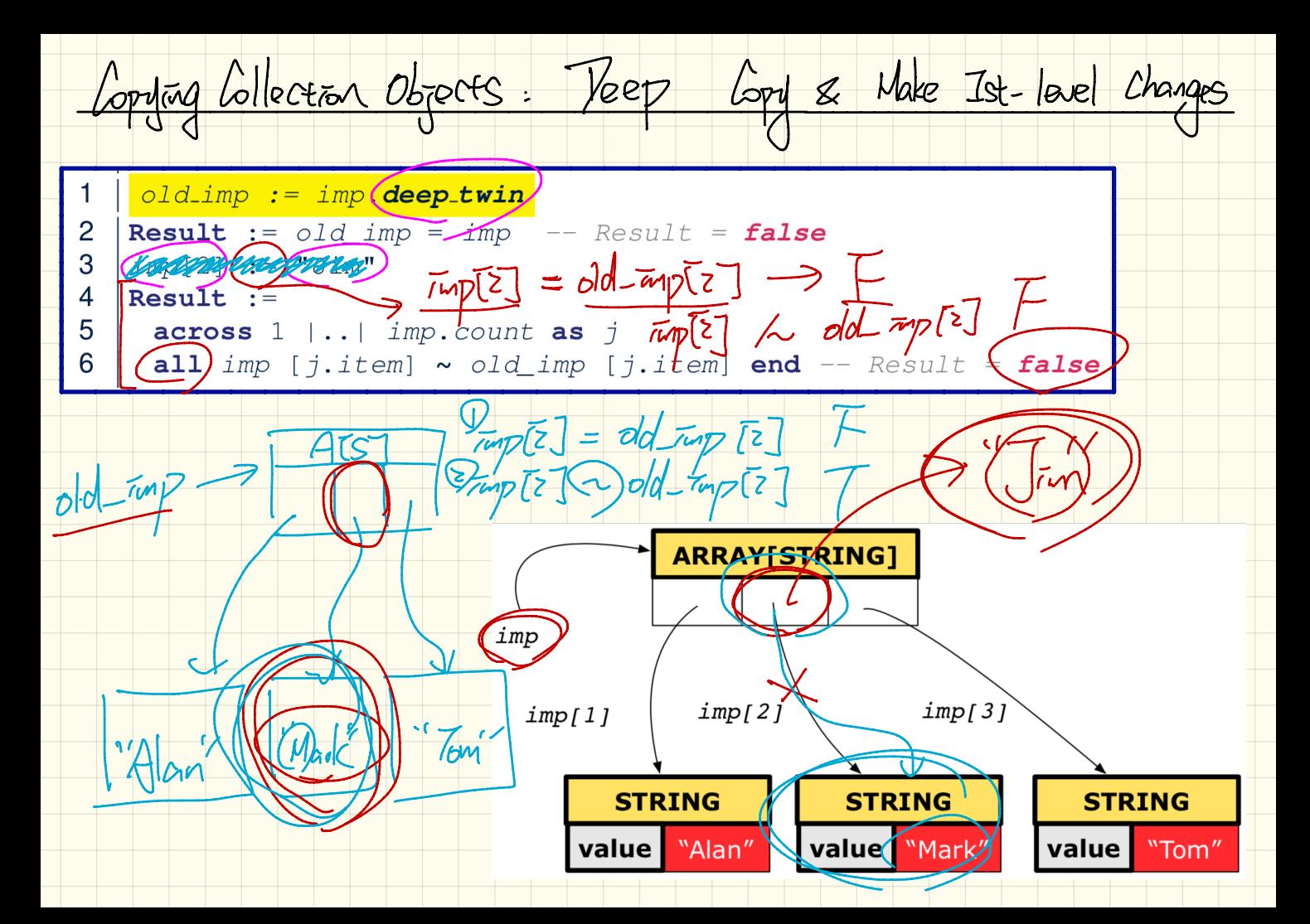

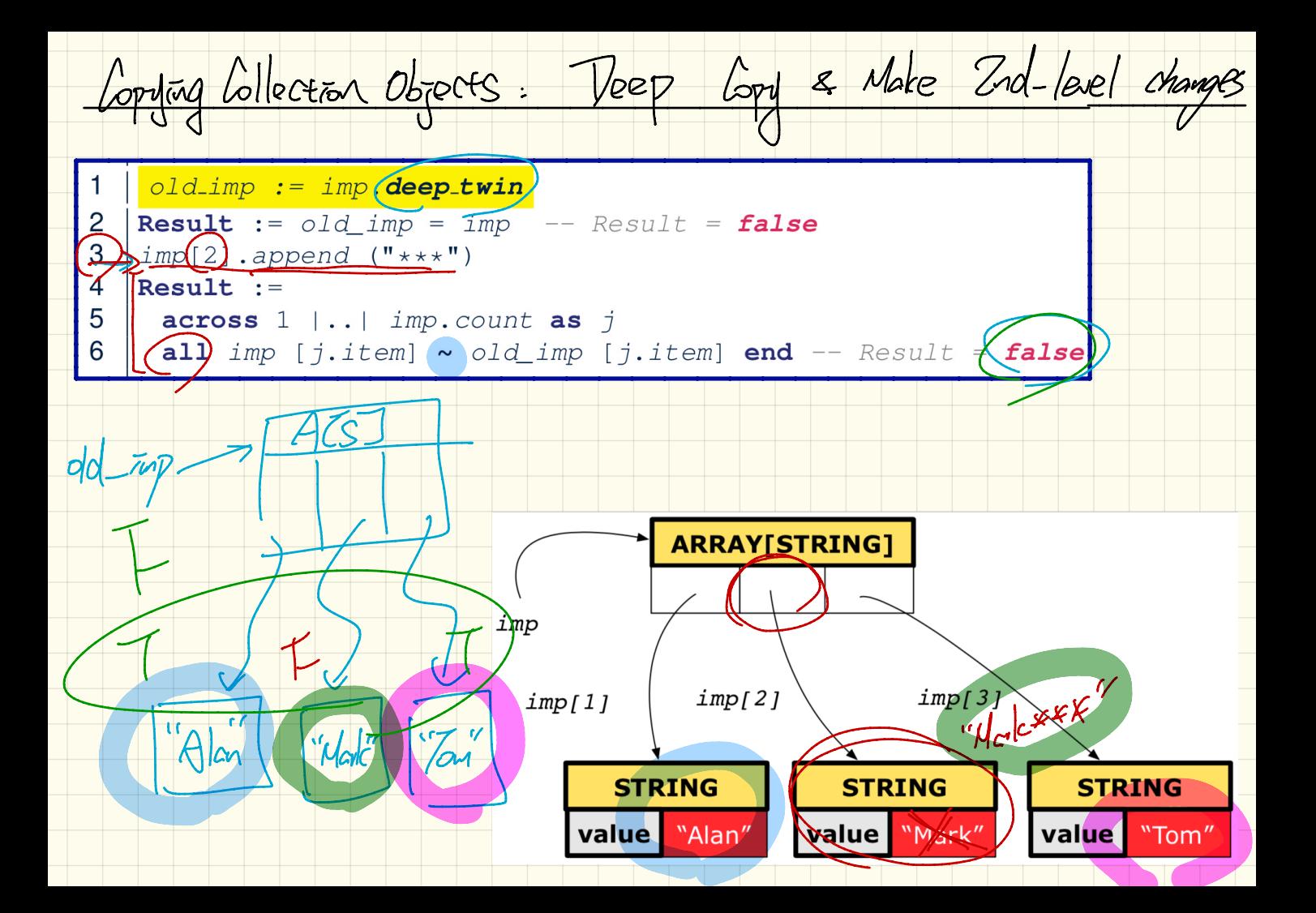

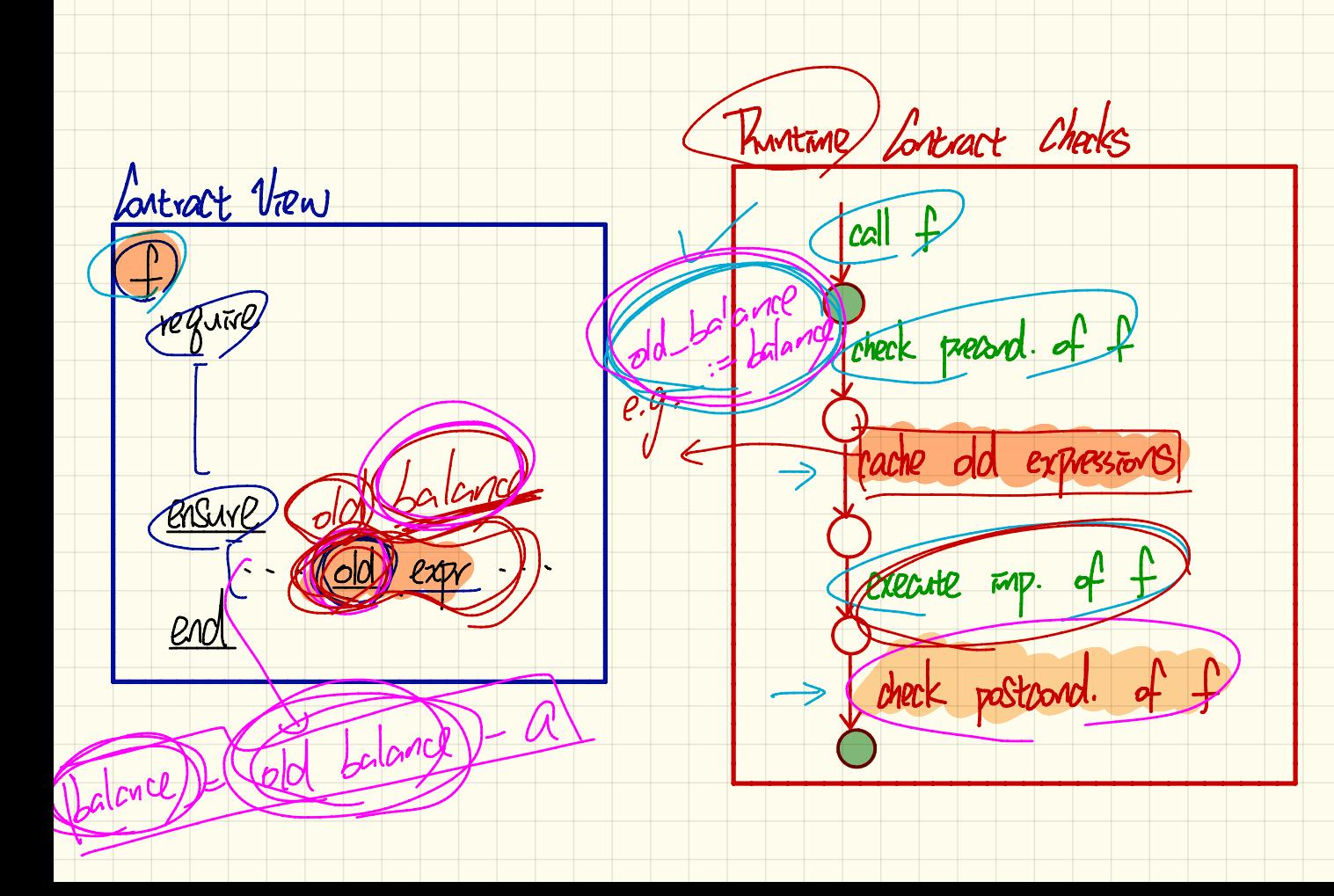

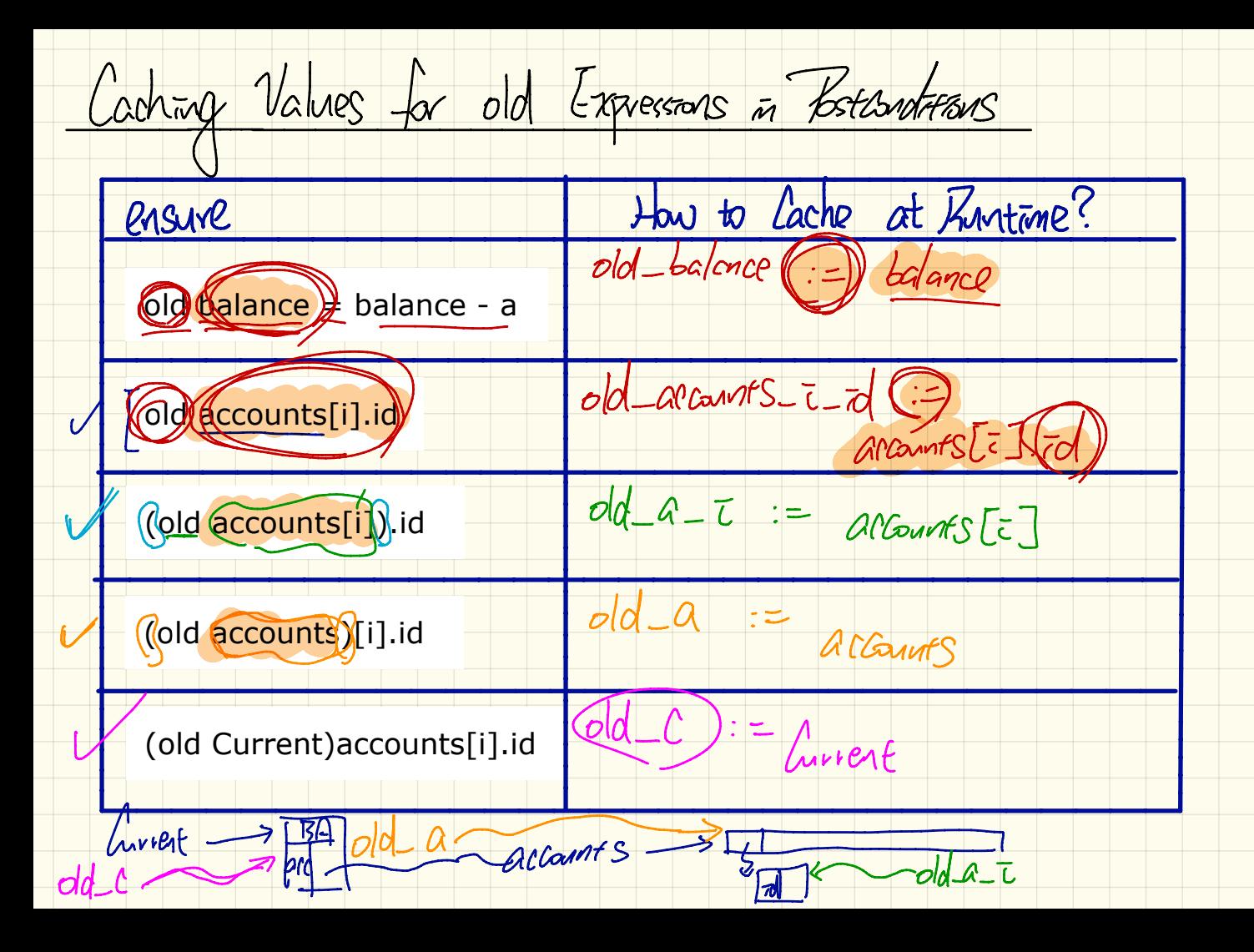

 $\sqrt{old (accounts[iz],z)}$  dd\_a\_ $iz=rd(i=)$  $V$  accounts [2].  $d$  (tube) old  $4-t$  and  $t$  : Veld accounts [= ] - id. (depp - twin) OCCOUNTS  $old_a$  $\frac{1}{\sqrt{10}}$ 

 $\forall s \mid s \in \text{EESS31} \mid \text{--} \text{S.pass}$  $= 0(7s|s\in ECS3311\cdot 7s.7085)$ across accounts as acc Mot (across accounts as acc Some  $\frac{1}{\sqrt{2}}$  (CCC. Them. aver ~  $ACC.$  Hem. Ower  $\sim$   $N$  $2nd$  $end$ 

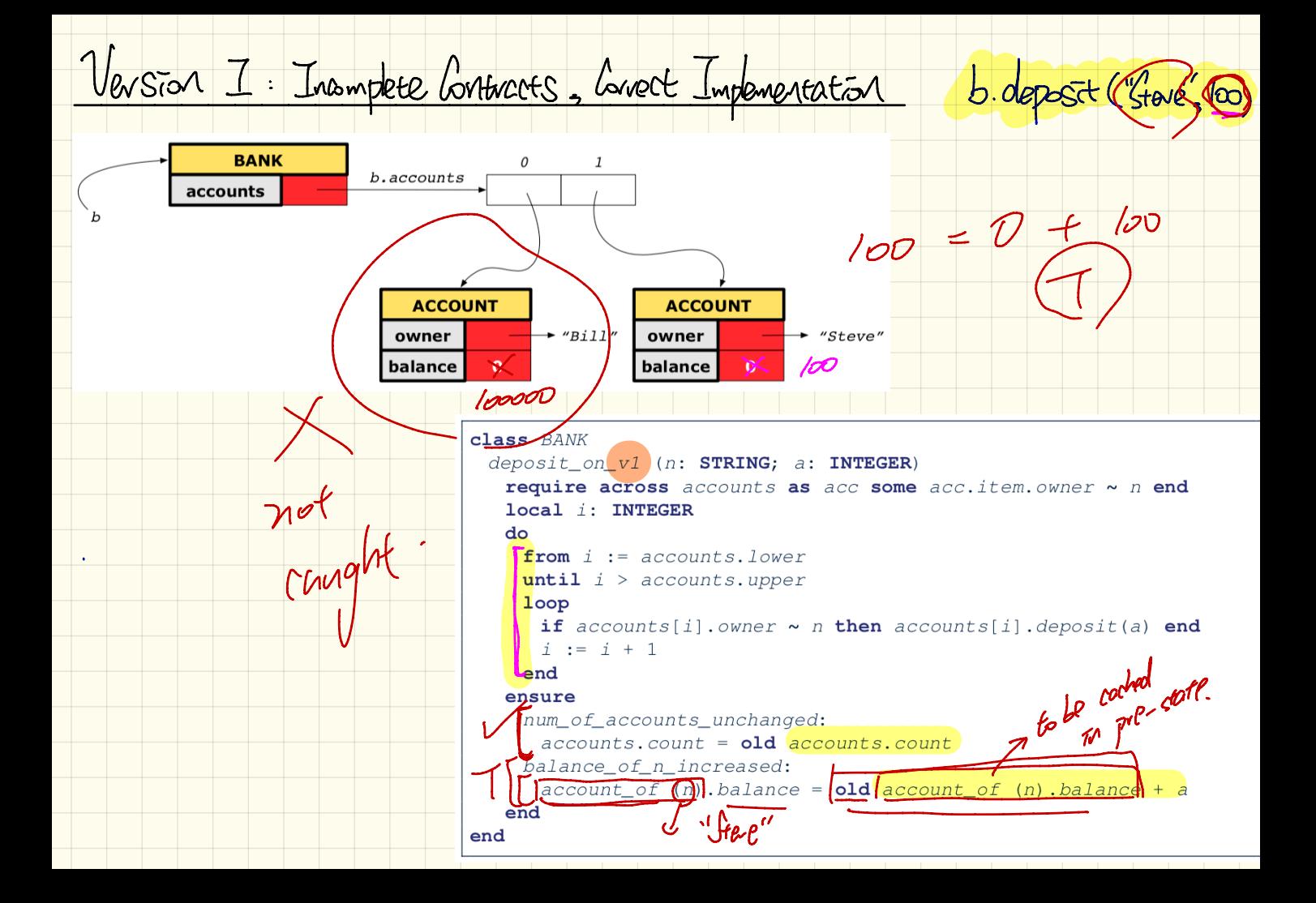

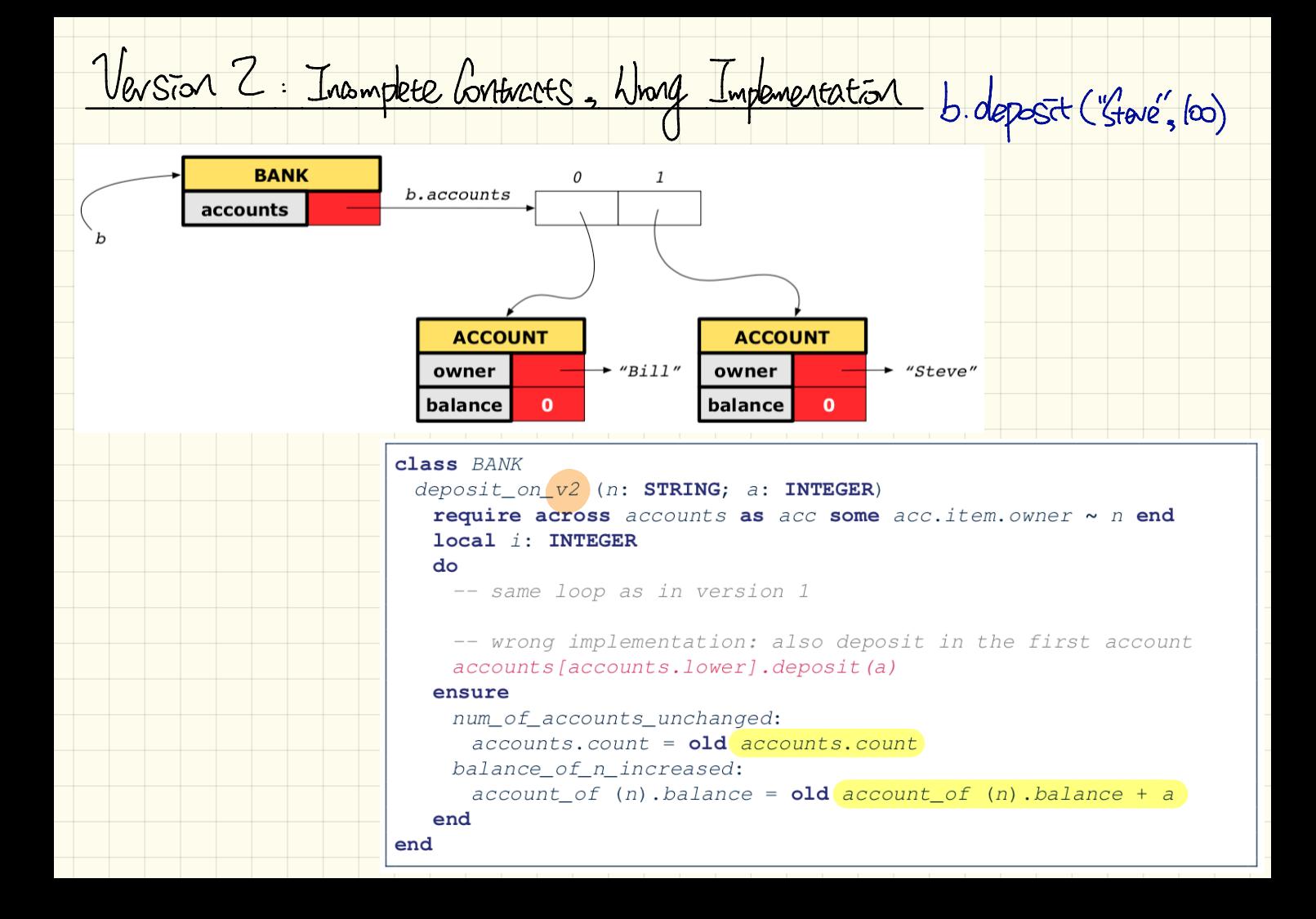

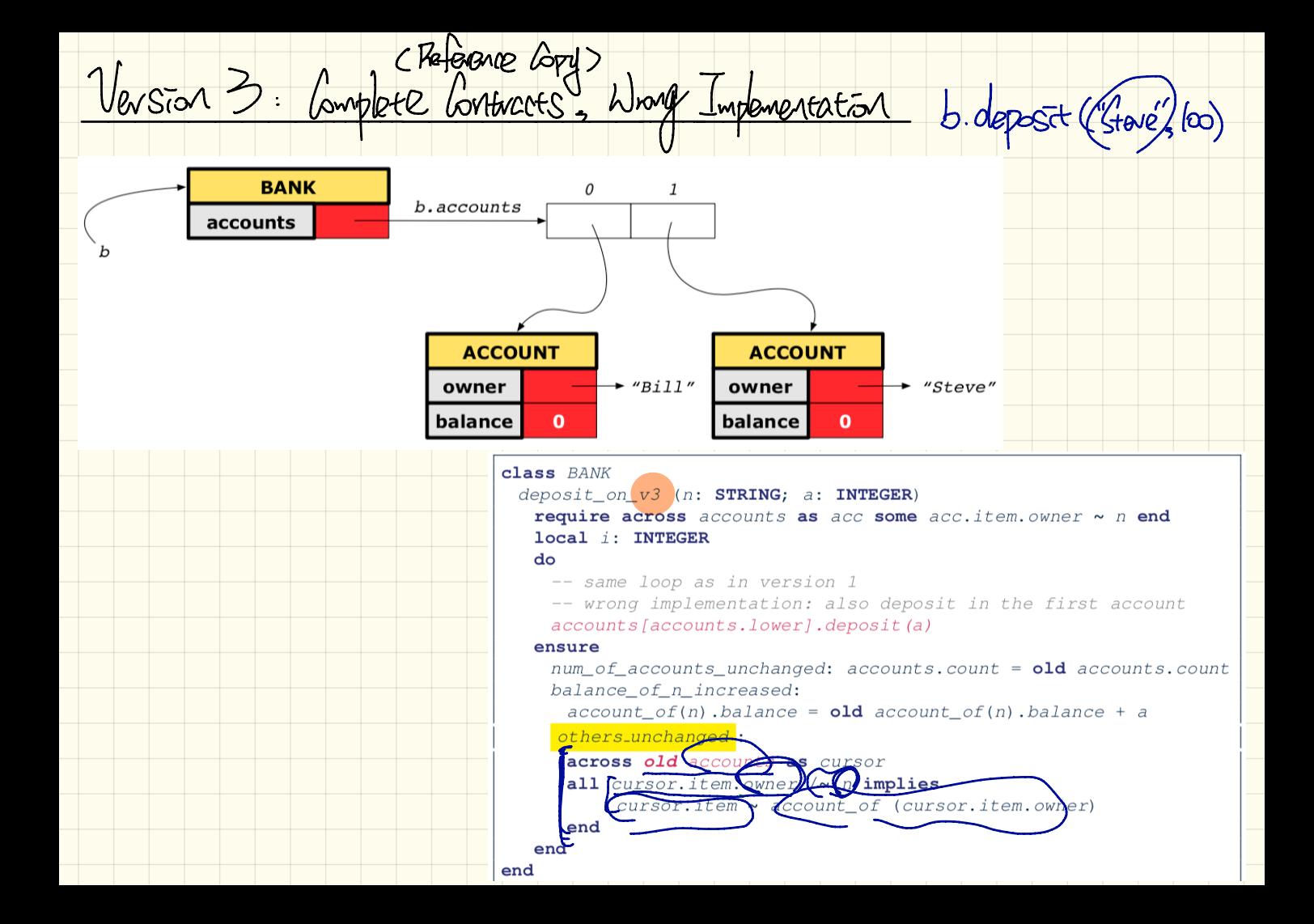